# Turing Machines, contd.

Lecture 10

1

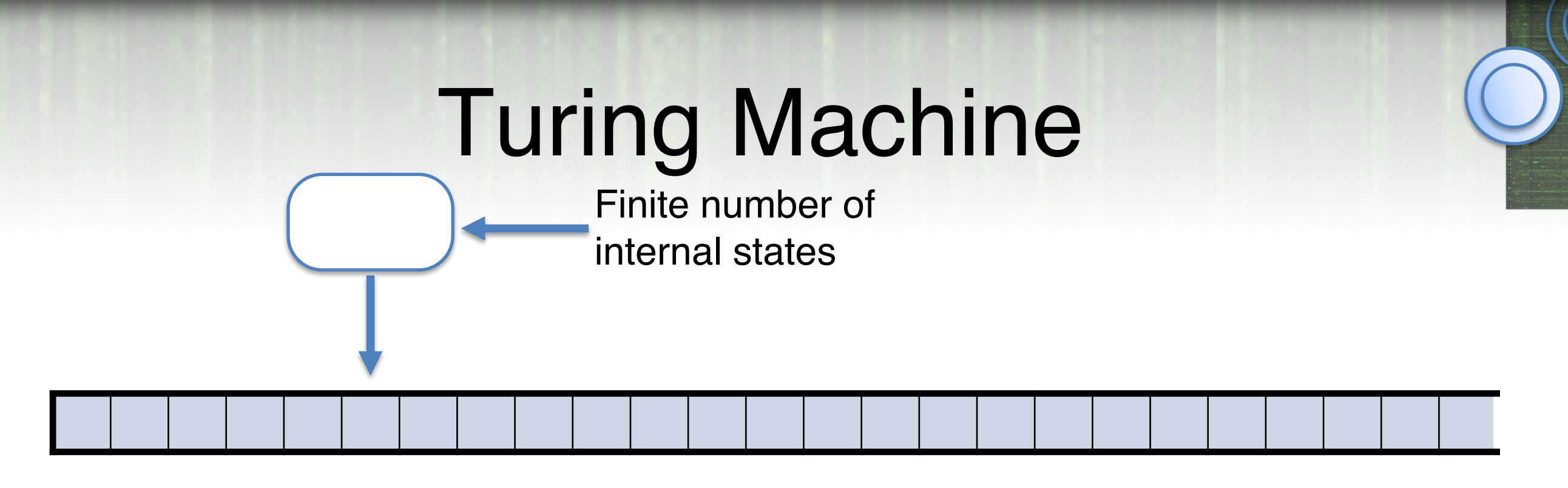

*Finite alphabet*

*Read*

*Write*

*Move +1 or -1*

*Halt condition*

*Internal state (finite number)*

## TM for Decision Problems

 $M = (Q, \Sigma, \Gamma, B, \delta, q_{start}, q_{accept}, q_{reject})$ :

Γ is a finite tape alphabet.

- $-B$  *or*  $\Box$  is the blank symbol (special symbol)
	- $-\Sigma$  is a finite input alphabet  $\Sigma \subseteq \Gamma \backslash B$

*Q* is a finite set of states

 $q_{\text{start}} \in Q$  is the initial state

*q*accept*, q*reject ∈ *Q* accept/reject states

Or maybe run forever

Transition function:  $\delta$  :  $Q \times \Gamma$  (read)  $\rightarrow Q \times \Gamma$  (write)  $\times \{L, R\}$ 

- They are quite tedious to program, but possible! (it's the assembly language version)
- They can do anything a computer can do (copy, shift, add…)
- e.g. RAM

- Will see that a TM can simulate itself. Write a TM interpreter in TM!
- Universal TM.

#### • **Church-Turing Thesis:**

"Any physically realizable model of computation is equivalent to a TM"

- More of a physical law than a math theorem.
- e.g. Python doesn't have additional power over TM.
- sounds fancy but it says no more than "a Python interpreter can compute anything you can compute in Python"

#### • **Church-Turing Thesis:**

"Any physically realizable model of computation is equivalent to a TM"

• There are models of computation not equivalent to TM, we won't see them this semester.

## Variants/Extensions

#### Adding more capabilities to TMs make them easier to program

But doesn't change what TMs can do: whatever the new variant can do, can be simulated in the original variant (with a lot more steps, sometimes)

4 tracks

 $\begin{array}{c|c|c|c|c} 0 & 1 & 1 & 0 \end{array}$ \$ 1 0 0 1 a b b c a a a 2

infinite tape  $\rightarrow$ 

*M* can address any particular track in the cell it is scanning

Can simulate multiple tracks with a single track machine, using extra "stacked" characters:

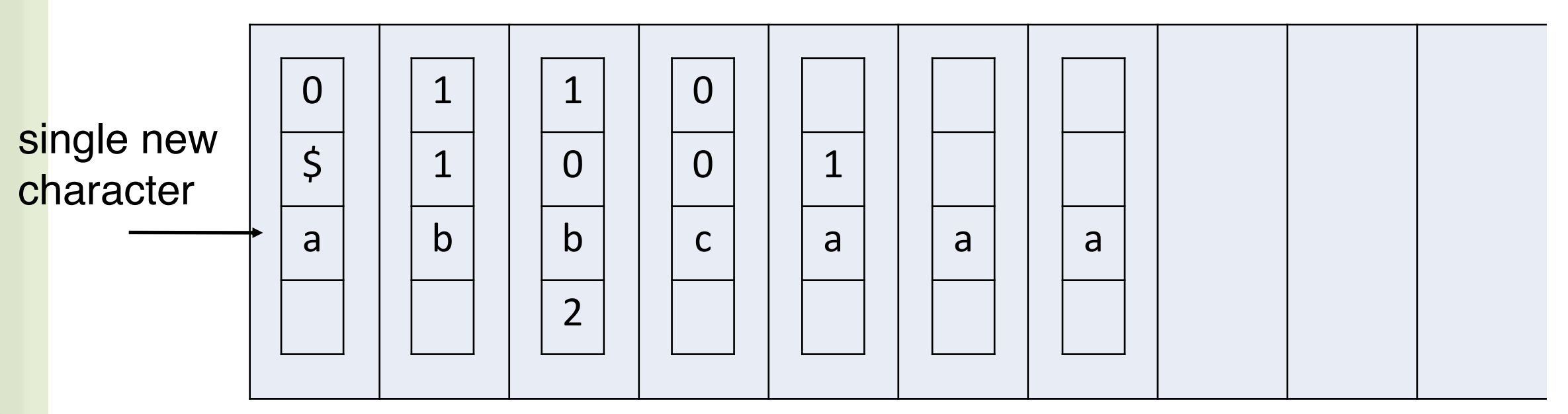

#### 4 tracks

 $\begin{array}{c|c|c|c|c} 0 & 1 & 1 & 0 \end{array}$ \$ 1 0 0 1 a b b c a a a 2

$$
M: \delta(q, -,0,-,+) = (p, -, -, 1, R)
$$

infinite tape  $\rightarrow$ 

"If in state *q* reading 0 on second track, then go to state *p*, write 1 on fourth track, and move right"

Then in *M'* 
$$
\delta(q, \frac{\alpha}{\alpha}) = (p, \frac{\alpha}{\alpha})R
$$
 for every *x*, *y*, *z*  $\in \Gamma$ 

4 tracks

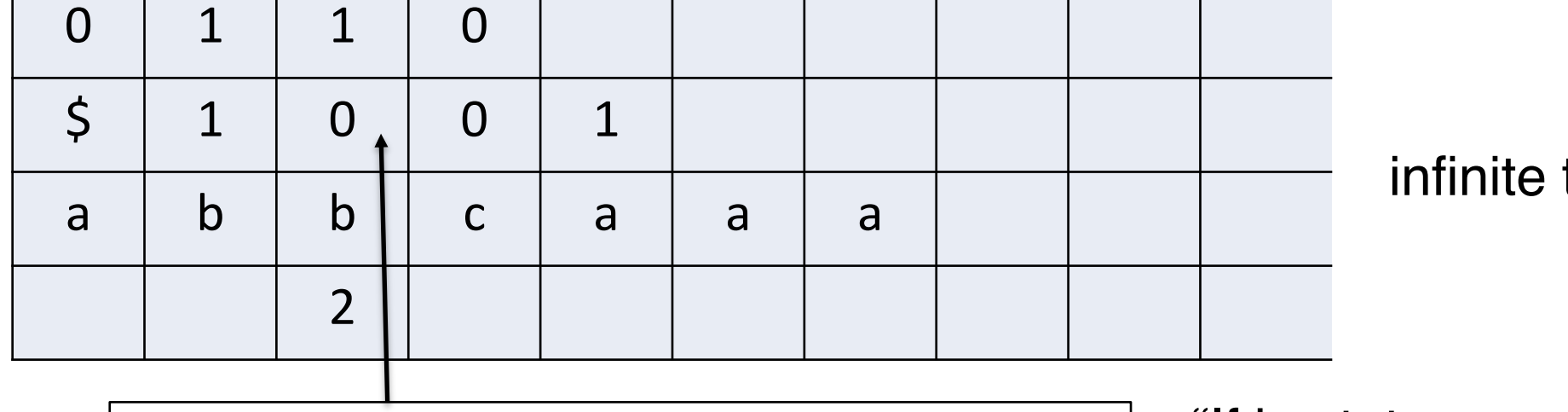

$$
M: \delta(q, -,0,-,+) = (p, -, -, 1, R)
$$

infinite tape  $\rightarrow$ 

"If in state *q* reading 0 on second track, then go to state *p*, write 1 on fourth track, and move right"

Transition function:

 $\delta$  :  $Q \times \Gamma_1 \times \Gamma_2 \times \Gamma_3 \times \Gamma_4 \rightarrow Q \times \Gamma_1 \times \Gamma_2 \times \Gamma_3 \times \Gamma_4 \times \{ L, R \}$ 

4 tracks

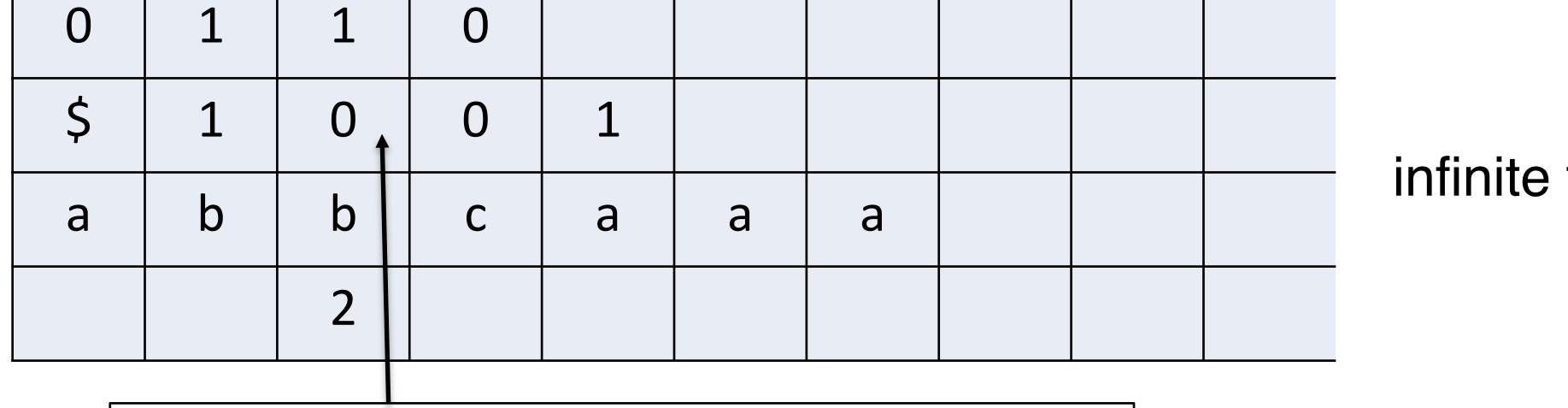

$$
M: \delta(q, -0, -,-) = (p, -, -, 1, R)
$$

infinite tape  $\rightarrow$ 

"If in state *q* reading 0 on second track, then go to state *p*, write 1 on fourth track, and move right"

Transition function:

 $\delta$  :  $Q \times (\Gamma_1 \times \Gamma_2 \times \Gamma_3 \times \Gamma_4) \rightarrow Q \times (\Gamma_1 \times \Gamma_2 \times \Gamma_3 \times \Gamma_4) \times \{L, R\}$ 

Sometimes intuitively better with multiple tracks e.g assume I want to copy this string.

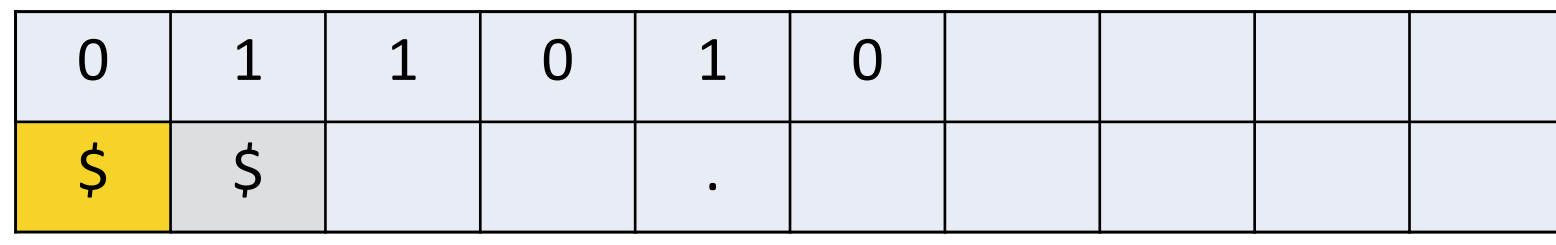

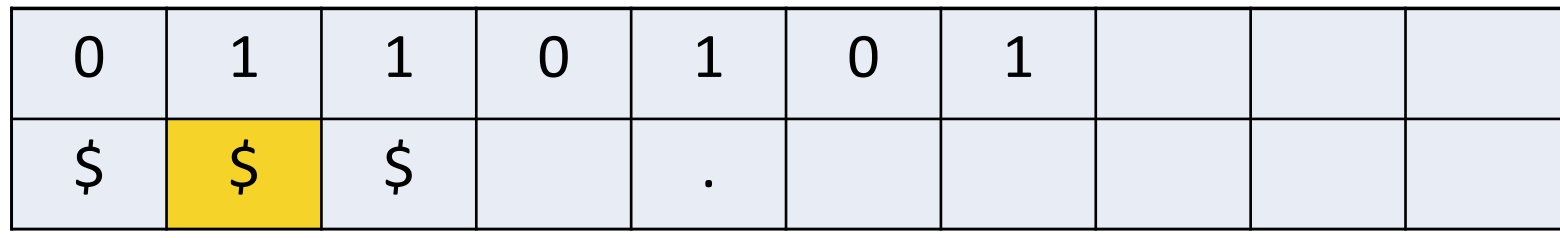

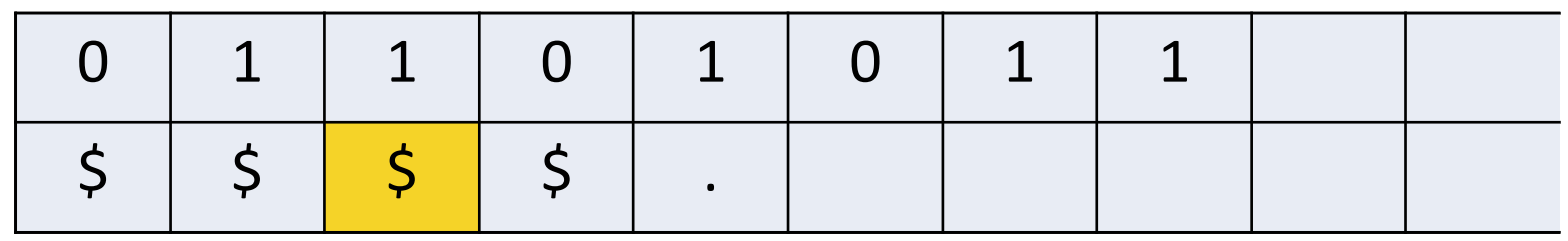

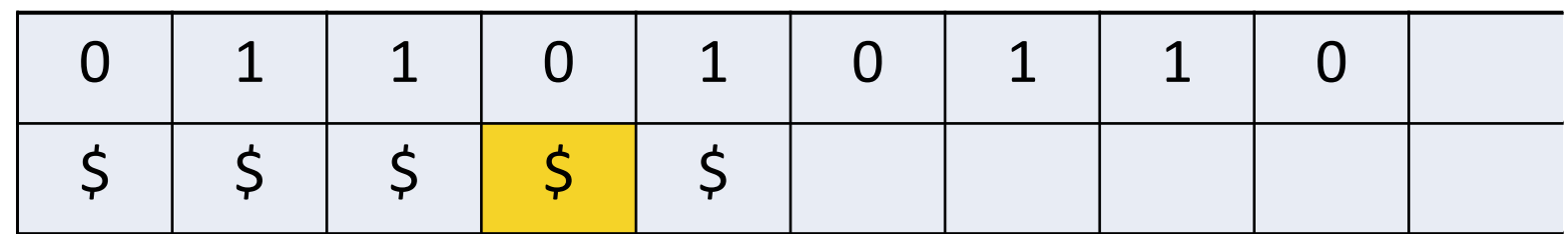

Sometimes intuitively better with multiple tracks e.g assume I want to copy this string.

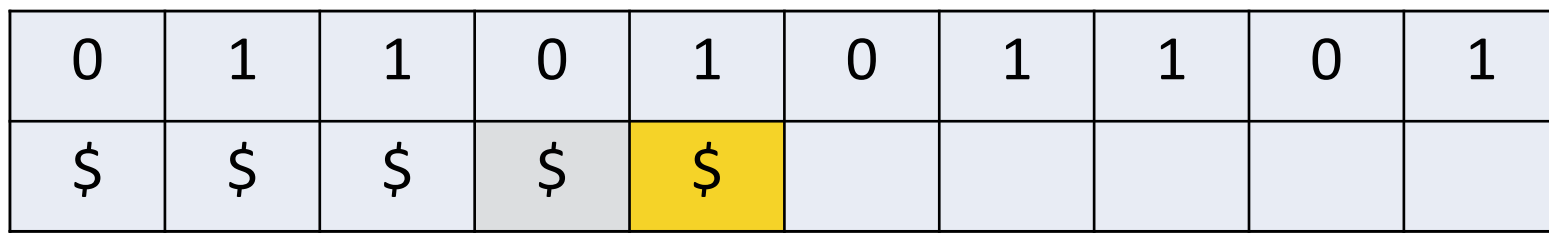

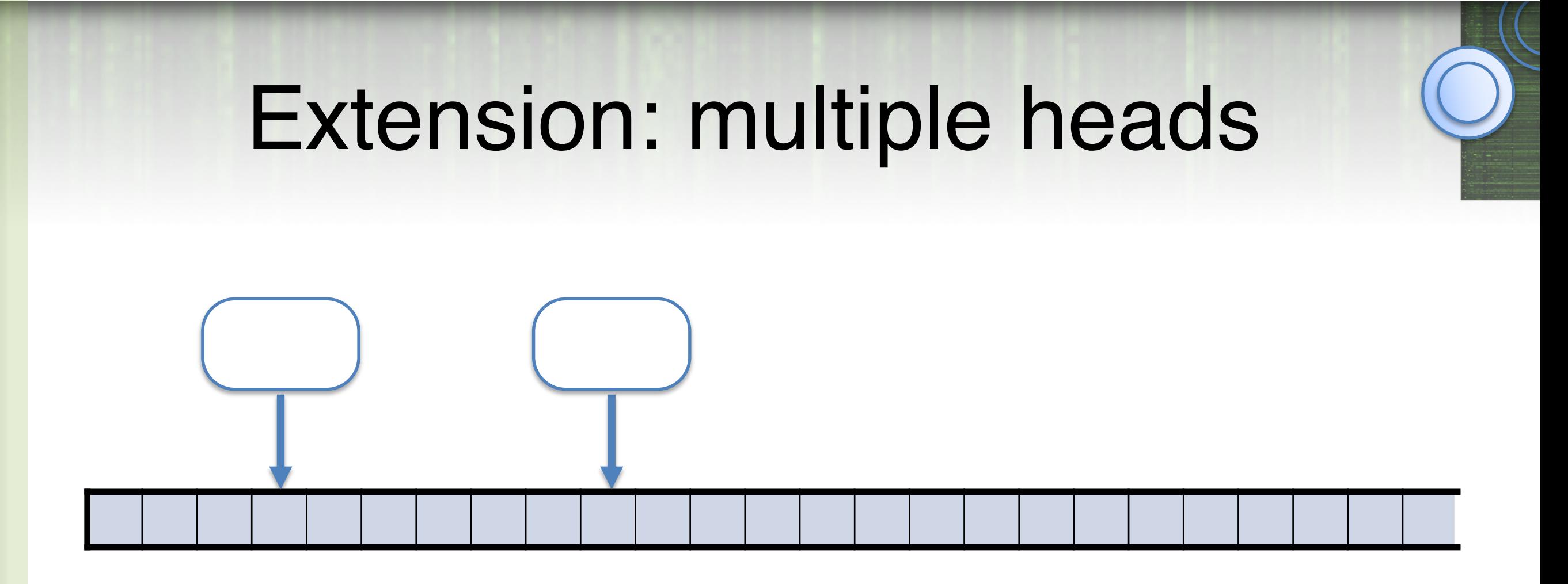

Transition function:

 $\delta$  :  $Q \times \Gamma^2 \rightarrow Q \times \Gamma^2 \times \{L, R\}^2$ 

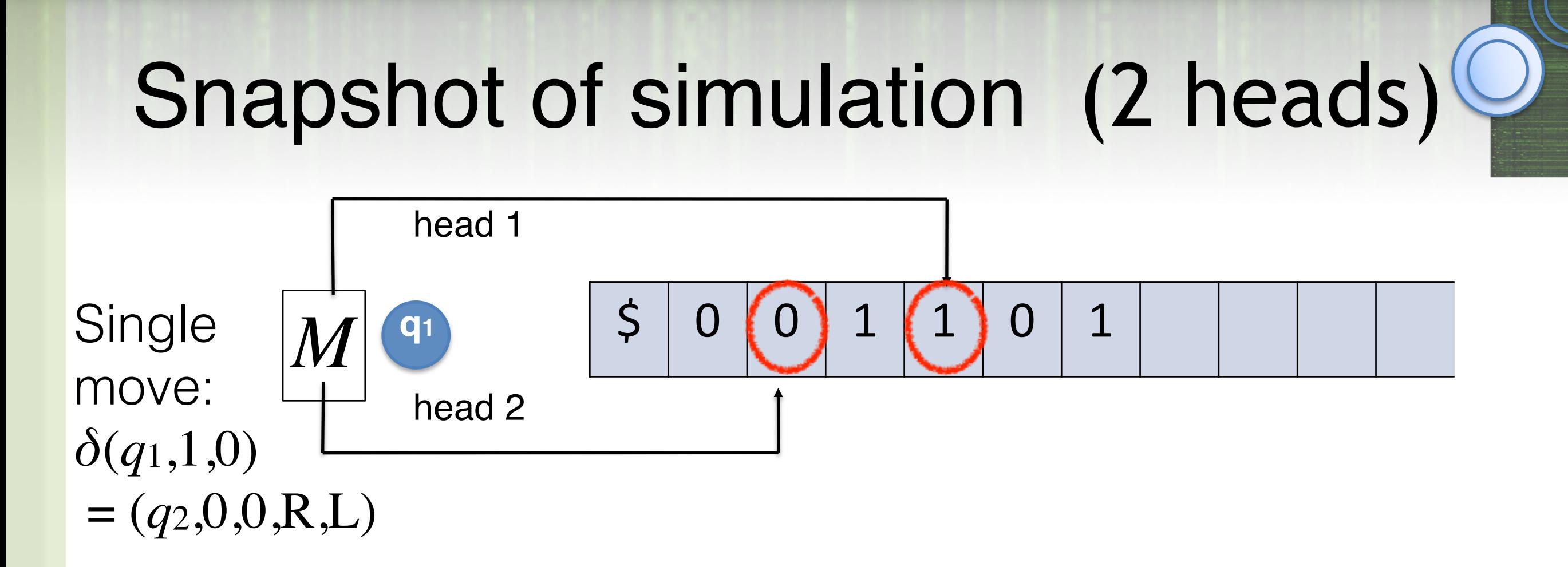

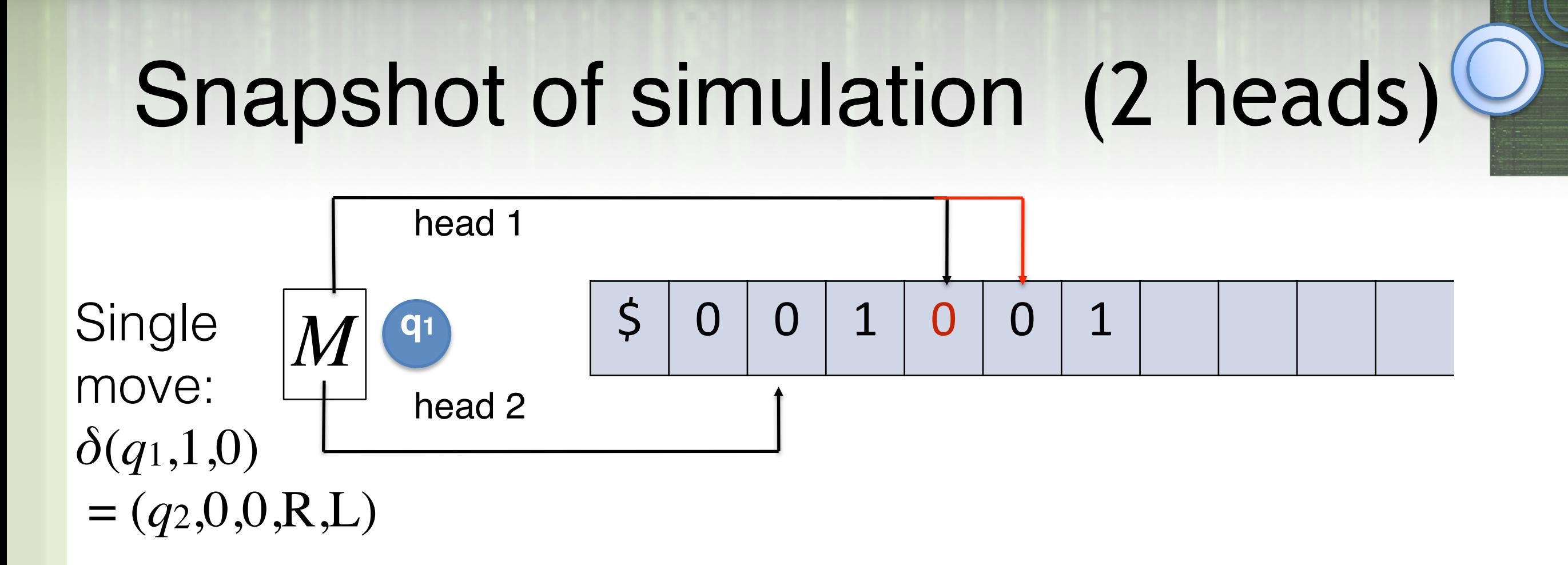

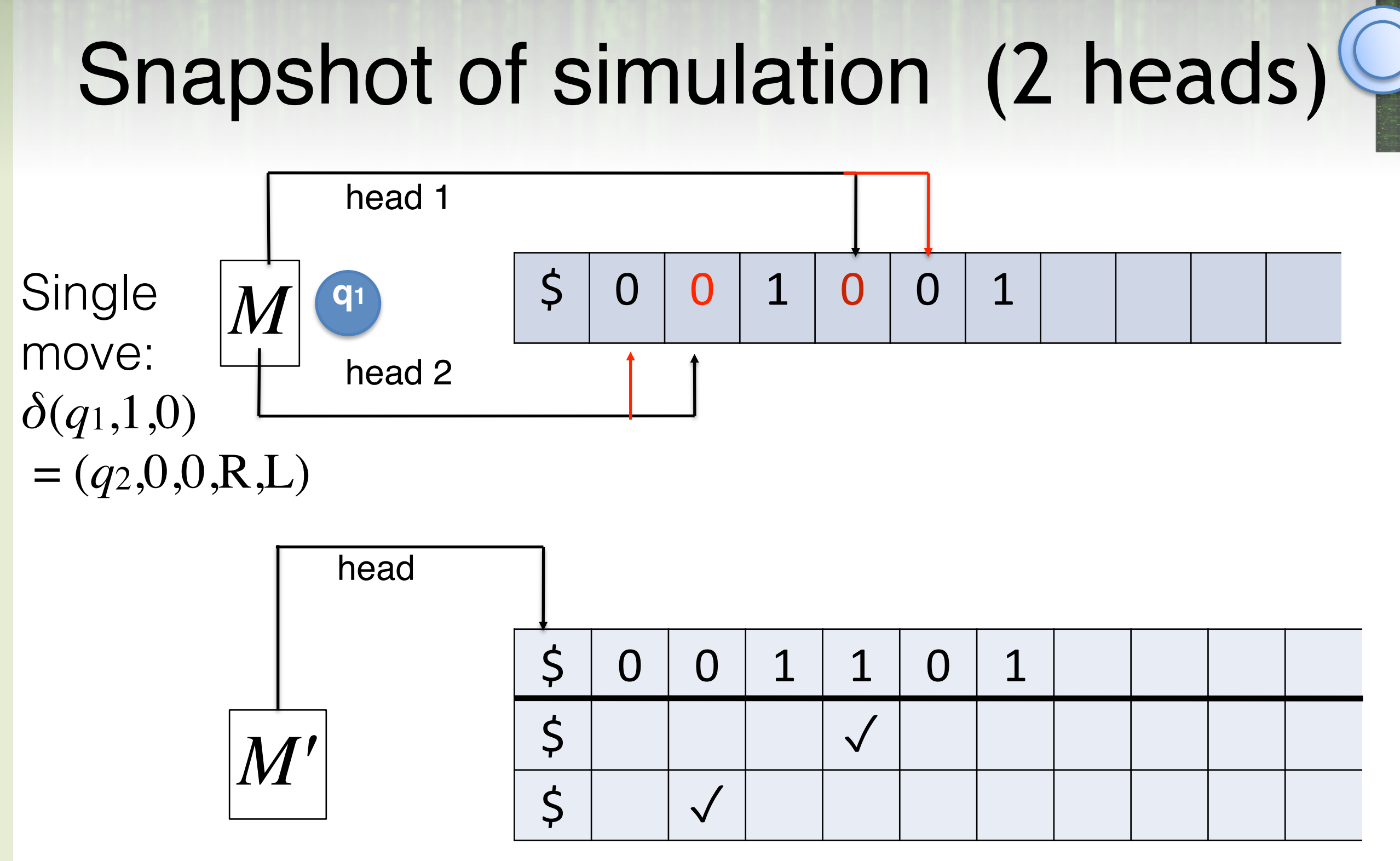

- Simulate with multiple tracks. Special mark on track 1 and 2 for head positions. Track 0 has input.
- Make sweeps over the entire tape

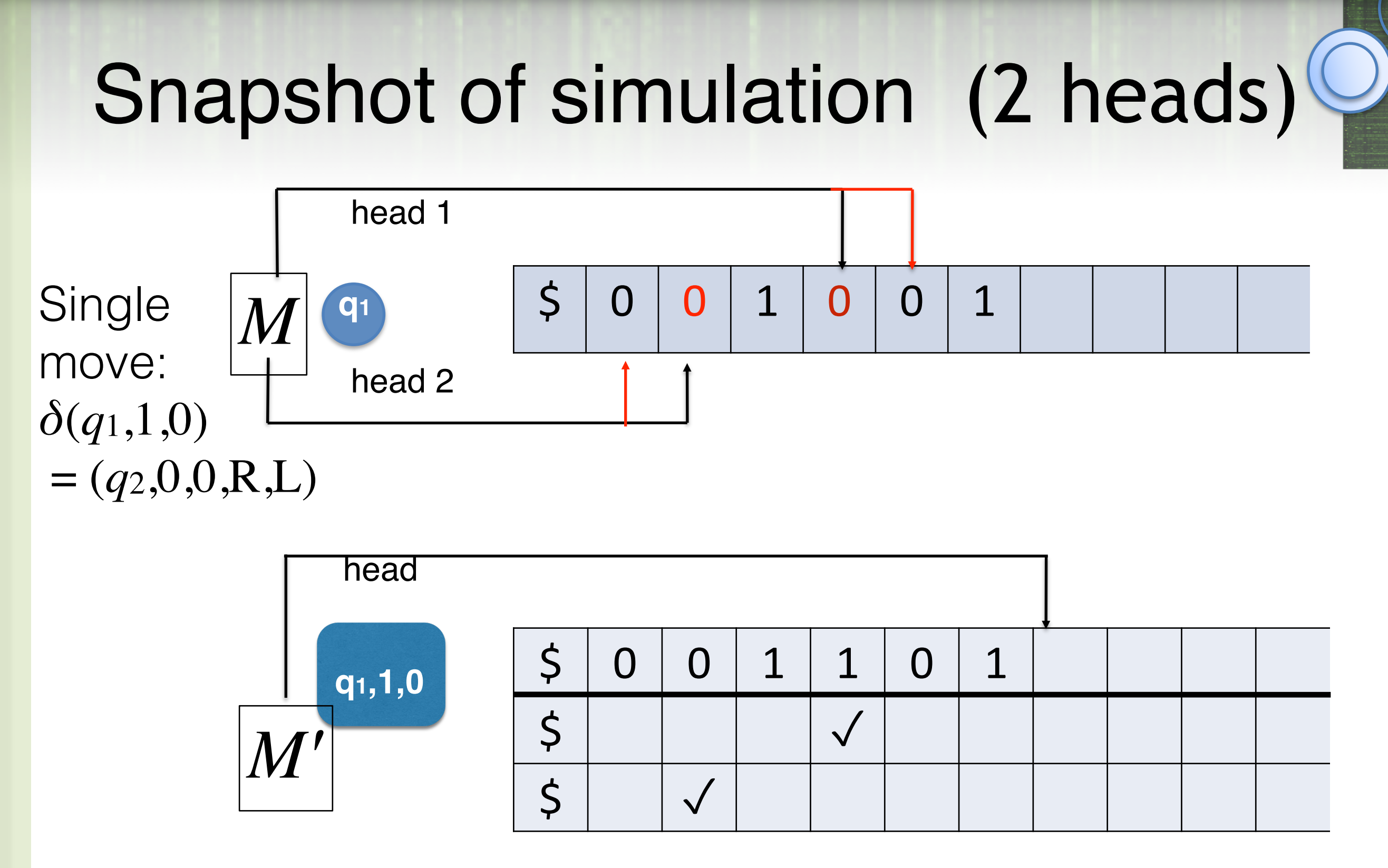

1) Scan to the right to find the mark on track I read the corresponding symbol from track 0 into our internal state, and then return to the left end of the tape.

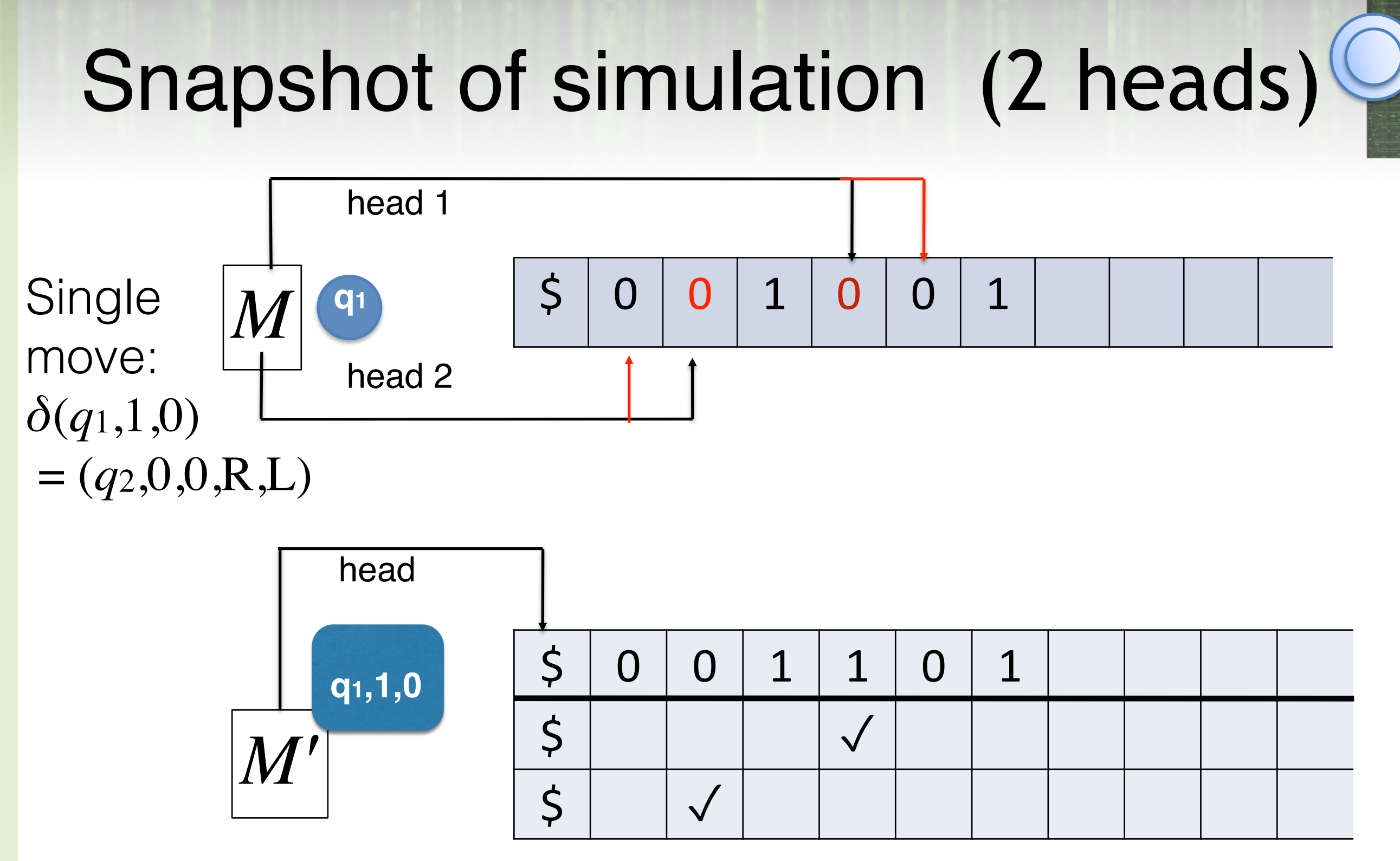

2) Using M's transition function, the internal state records M's next state, the symbol to be written by each head, and the direction to move each head.

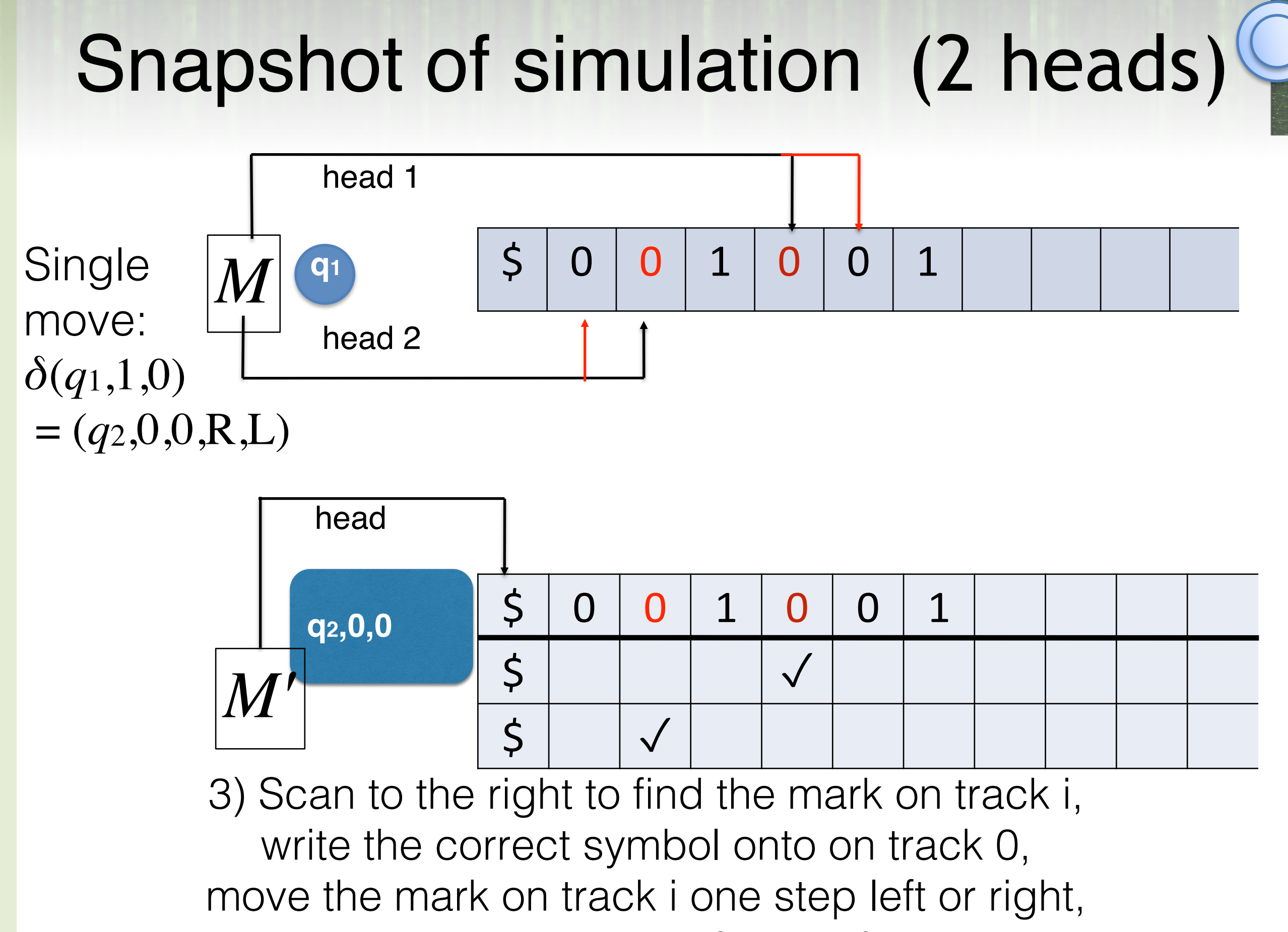

and then return to the left end of the tape.

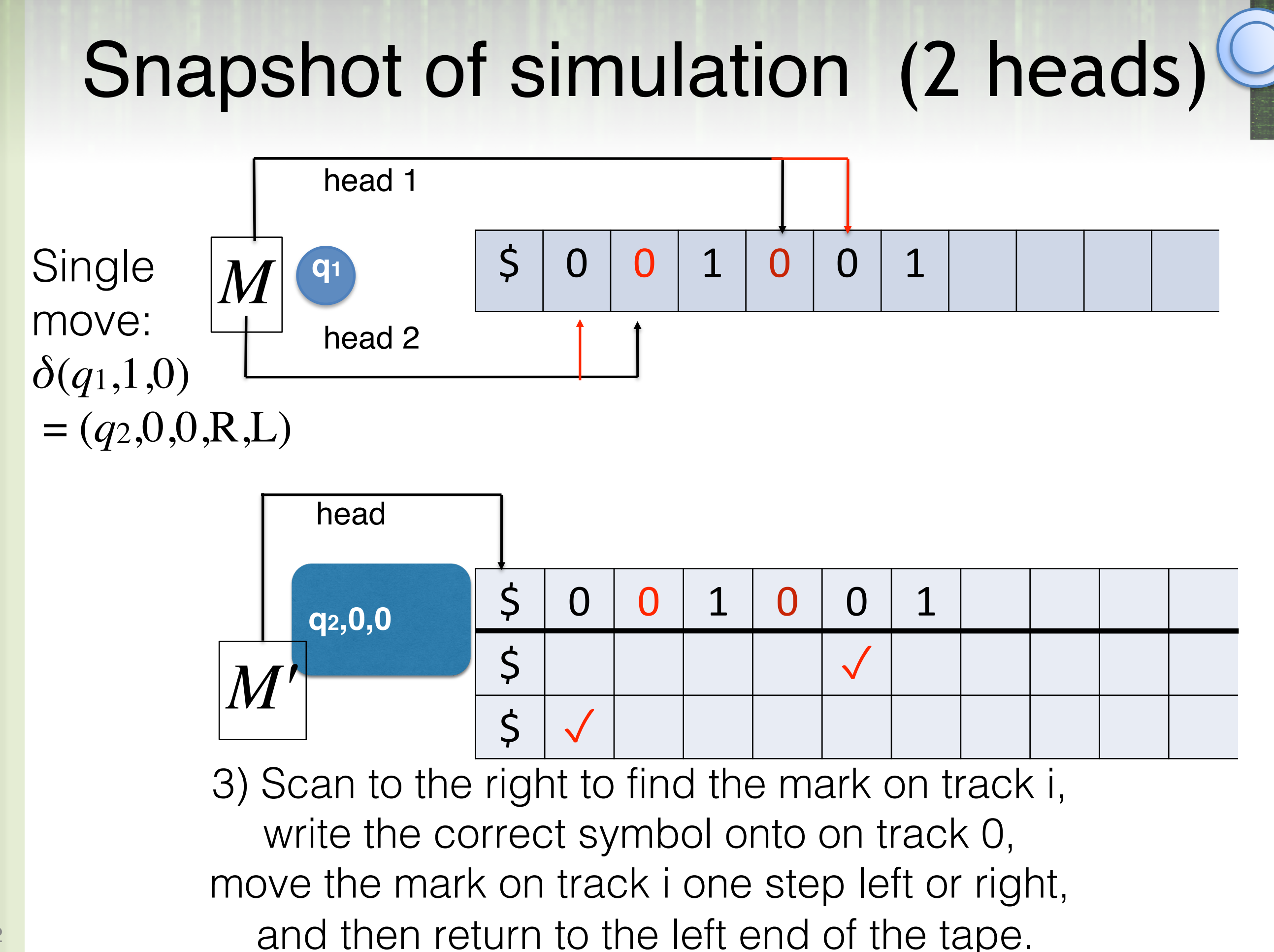

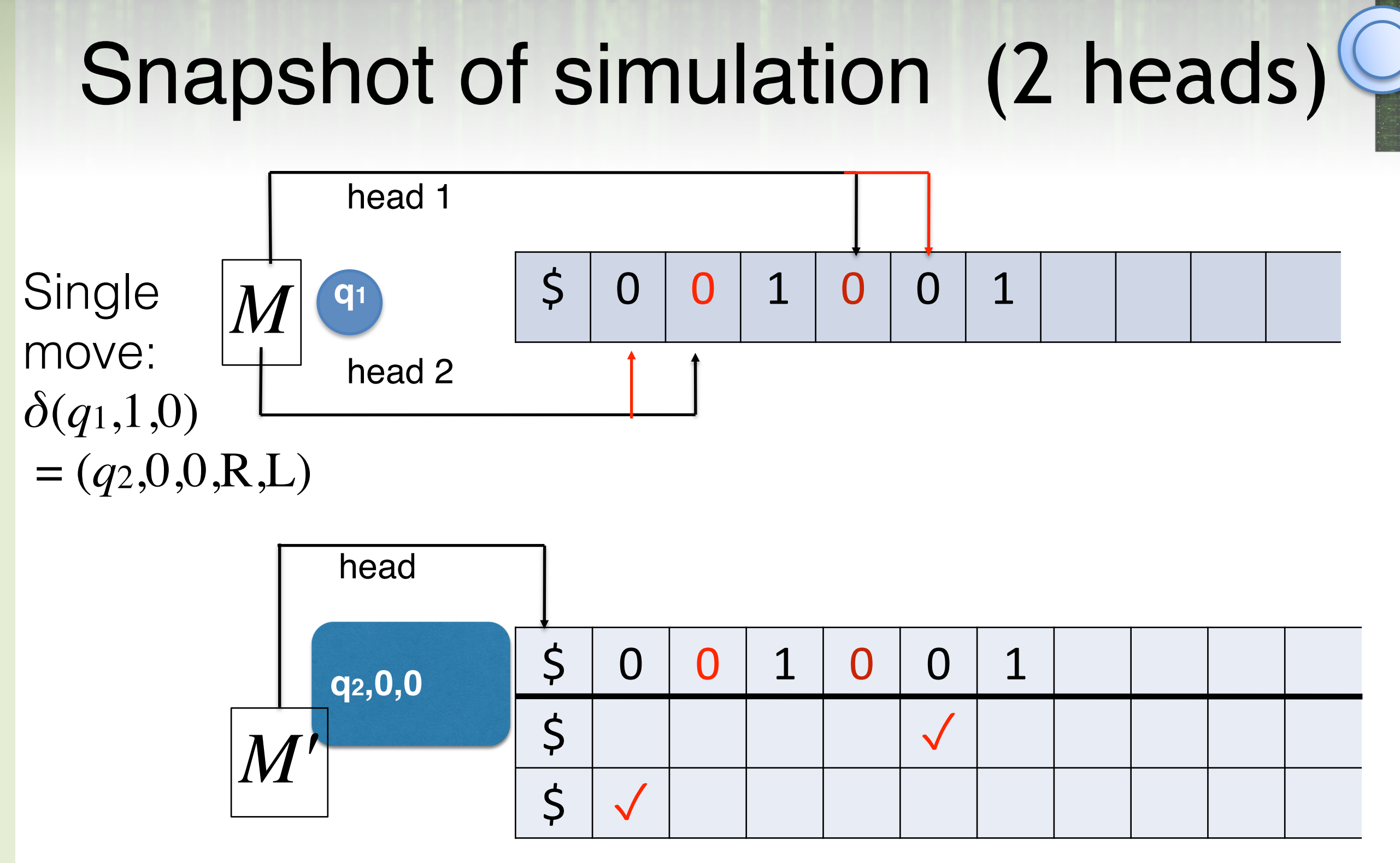

- Subroutine!
- However, seriously slows down the process but we don't care about running time right now

#### *k*-tape TM

*k* different (2-way infinite) tapes *k* different independently controllable heads input initially on tape 1; tapes 2, 3, ..., *k*, blank.

Single move: read symbols under all heads print (possibly different) symbols under heads move all heads (possibly in different directions) go to new state

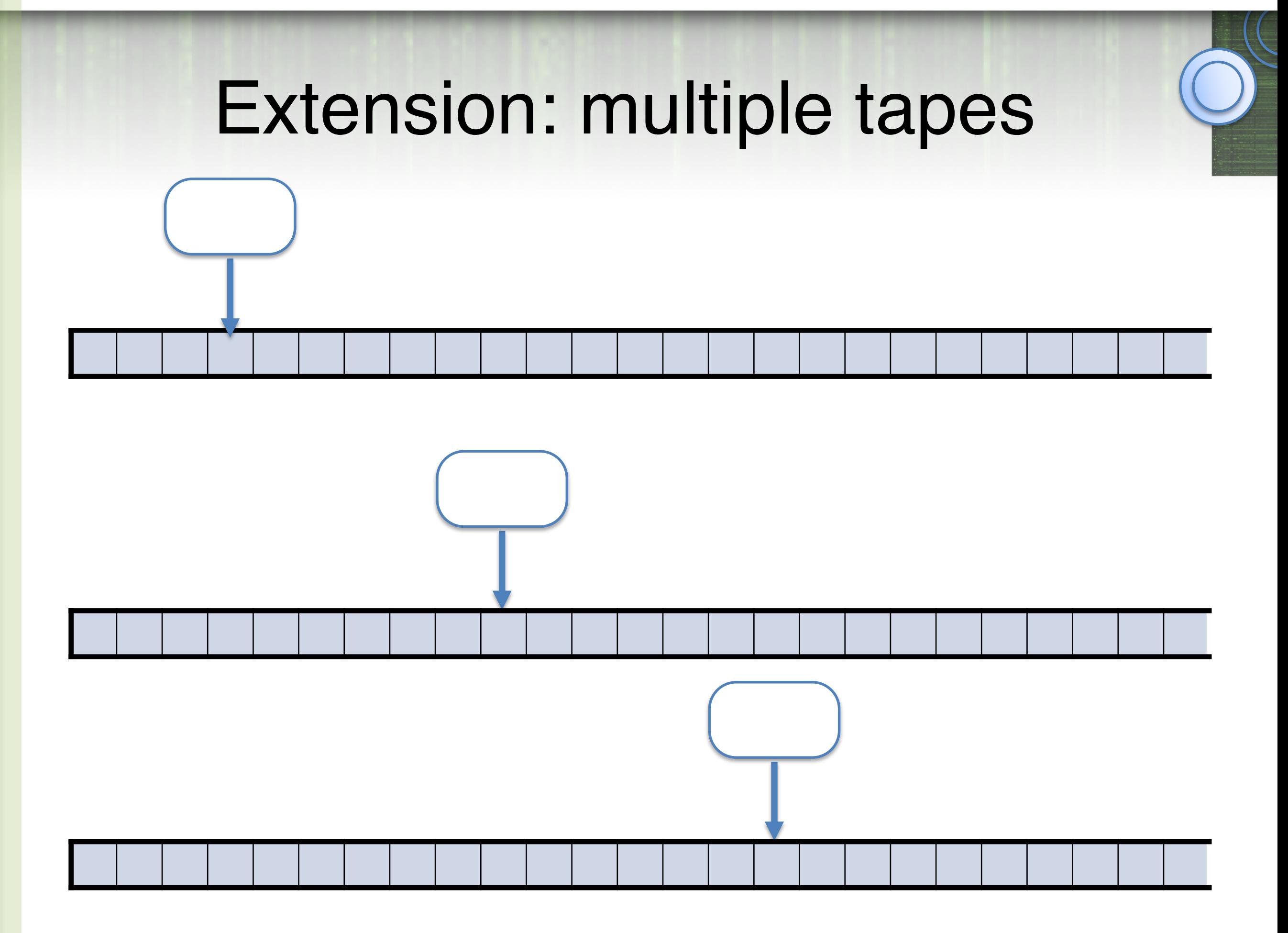

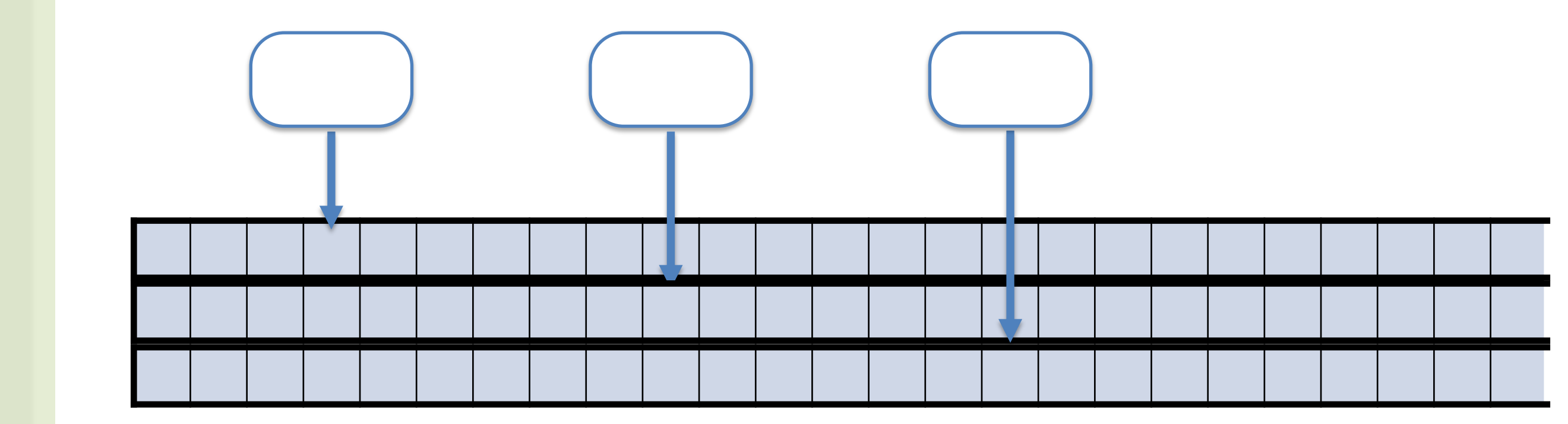

## Can't compute more with k tapes

Theorem: If *L* is accepted by a *k*-tape TM *M*, then *L* is accepted by some 1-tape TM *Mʹ*.

Idea: *Mʹ* uses *k* tracks to simulate tapes of *M*

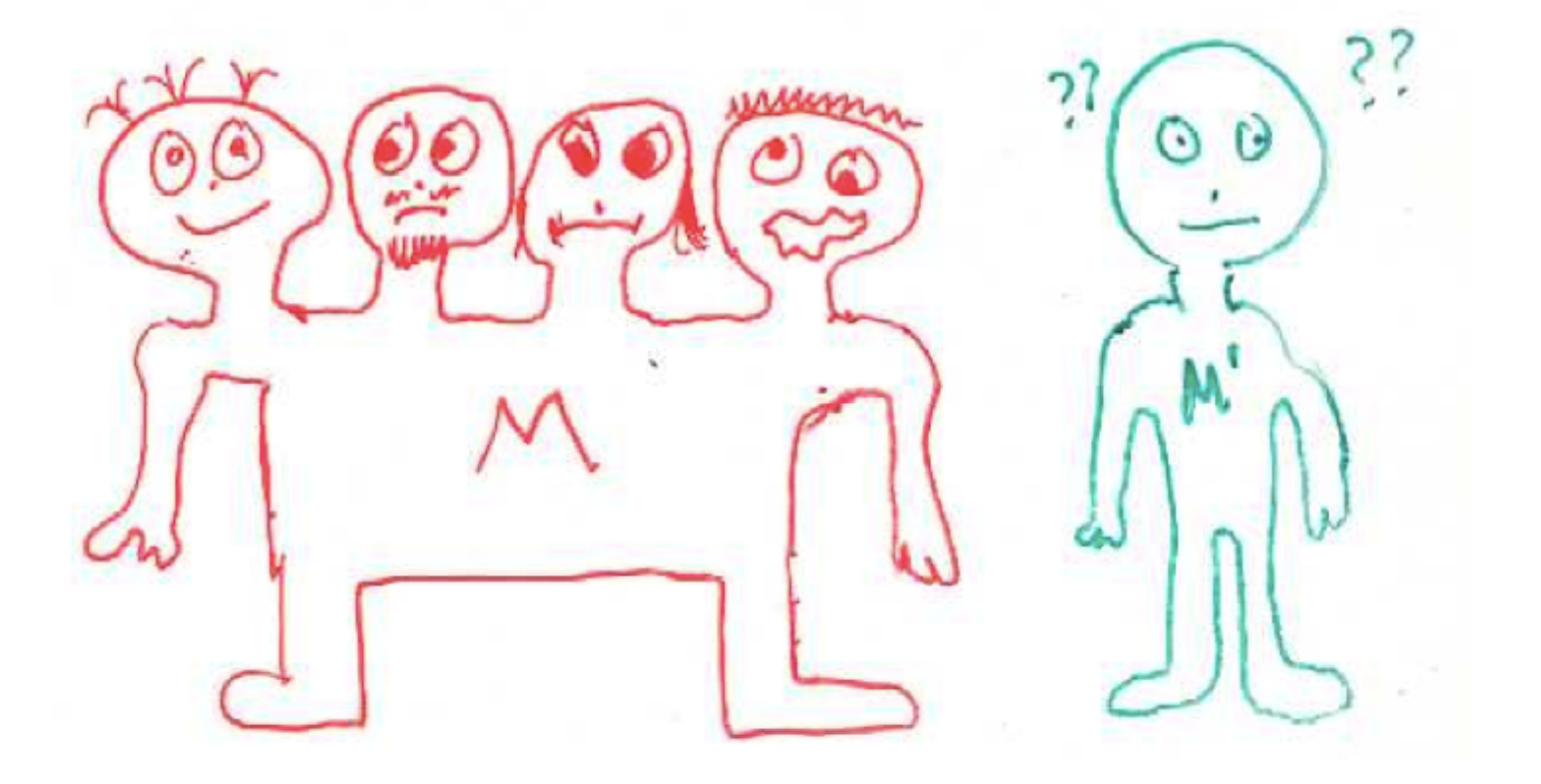

BUT.... M has k heads!

How can Mʹ be in k places at once?

*Mʹ* will use *2k* tracks to simulate tapes+heads of *M*

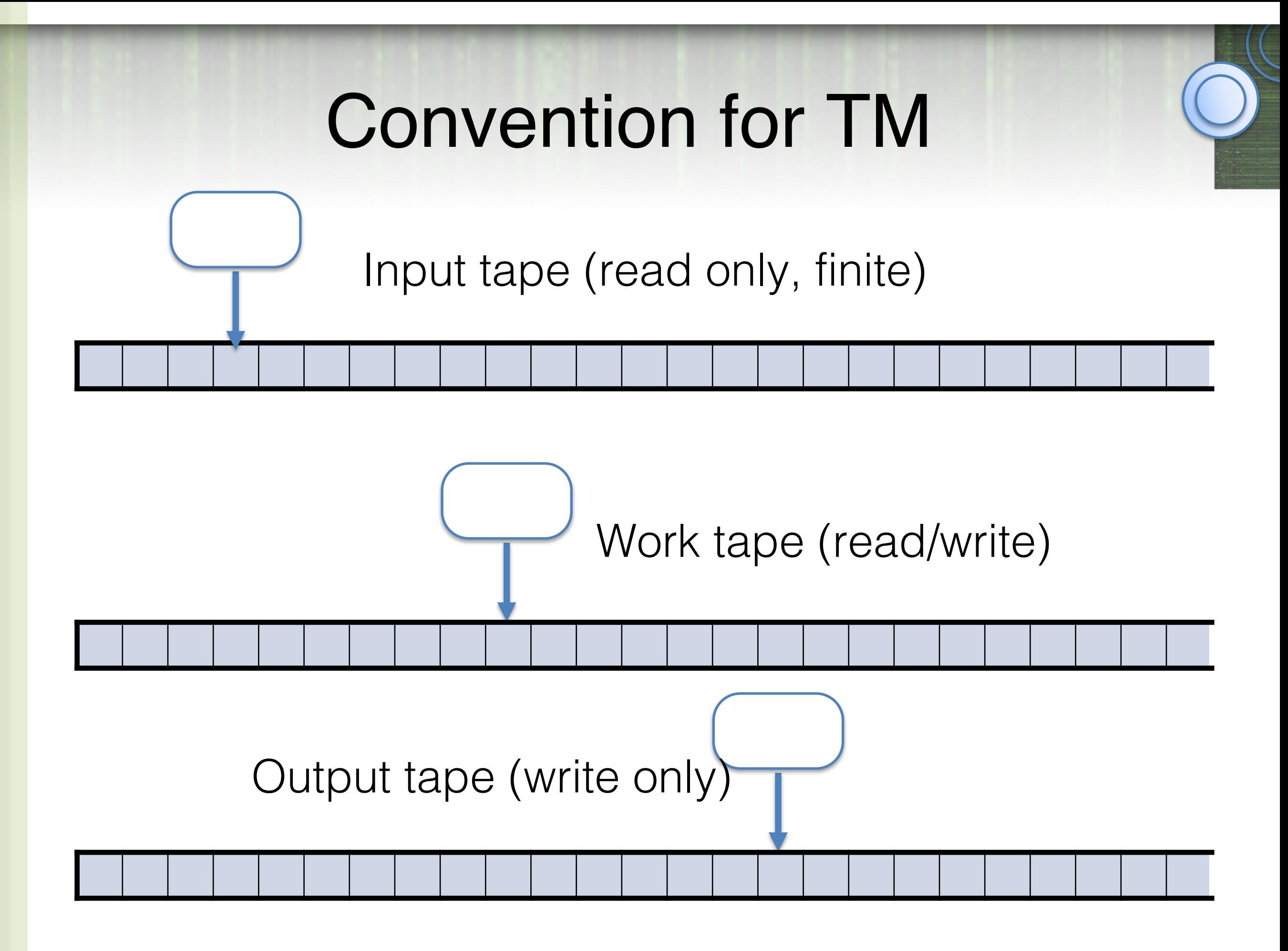

## Convention for TM

More convenient!

- Output doesn't clash with input
- Don't have to clean work tape
- Just remember to copy what I need to output tape

# Extension: 2-Way Infinite Tape **start** . . 0 1 1 0 1 0 1 0 . .

#### How to do it with one infinite direction?

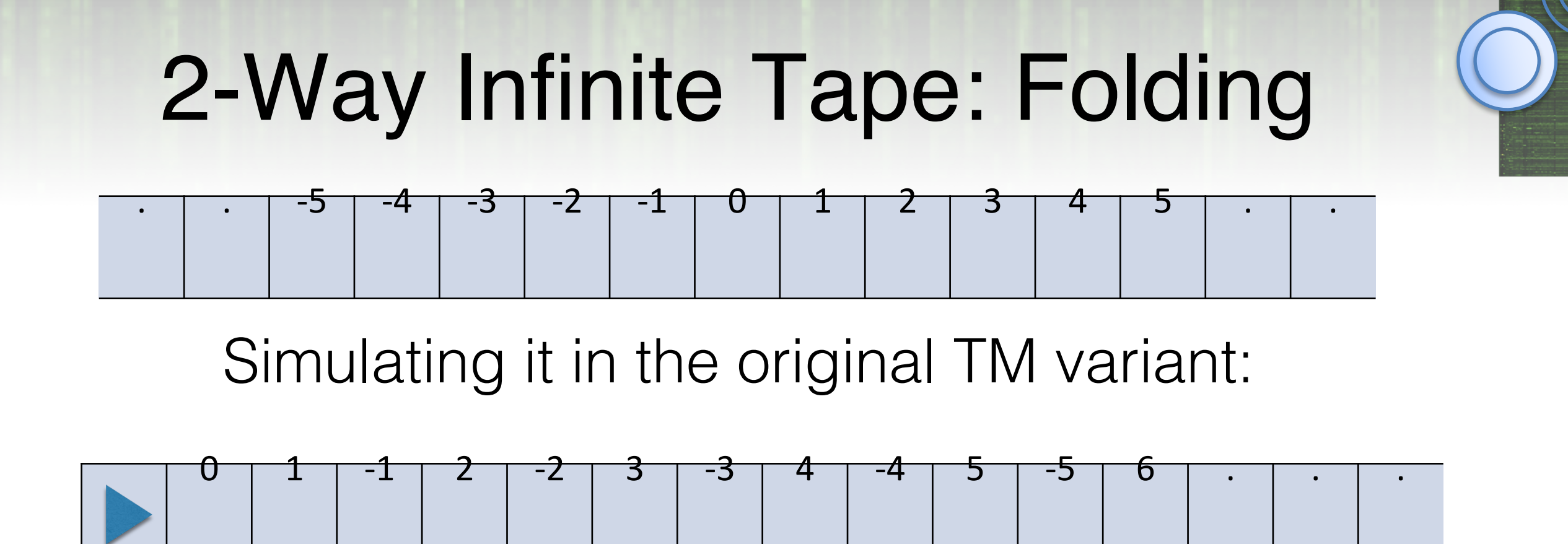

Modify transitions: Remember in control if +ve or -ve side of tape (contents of 0 cell will be marked).

> If positive:  $R \rightarrow RR & L \rightarrow LL$ If negative:  $R \rightarrow LL & L \rightarrow RR$ At  $0: R \rightarrow R \& L \rightarrow RR$

## 2-Way Infinite Tape: multiple tracks

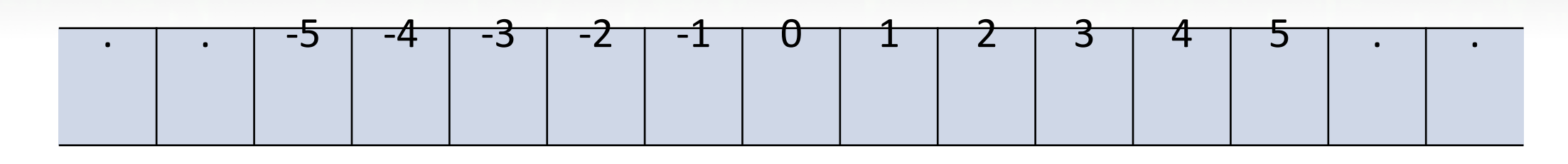

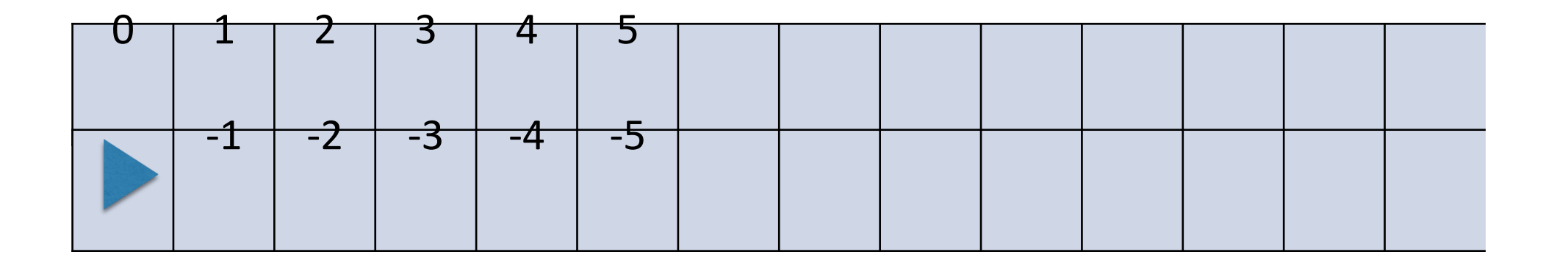

# . . -5 -4 -3 -2 -1 0 1 2 3 4 5 . . 2-Way Infinite Tape: shifting

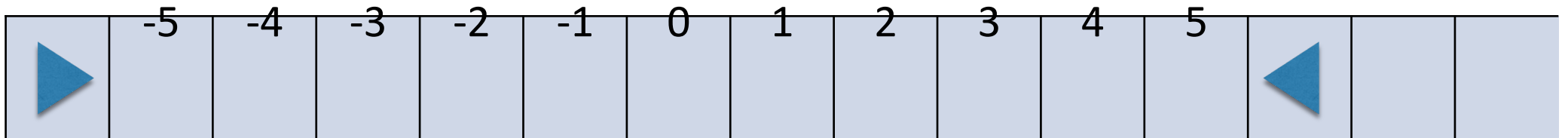

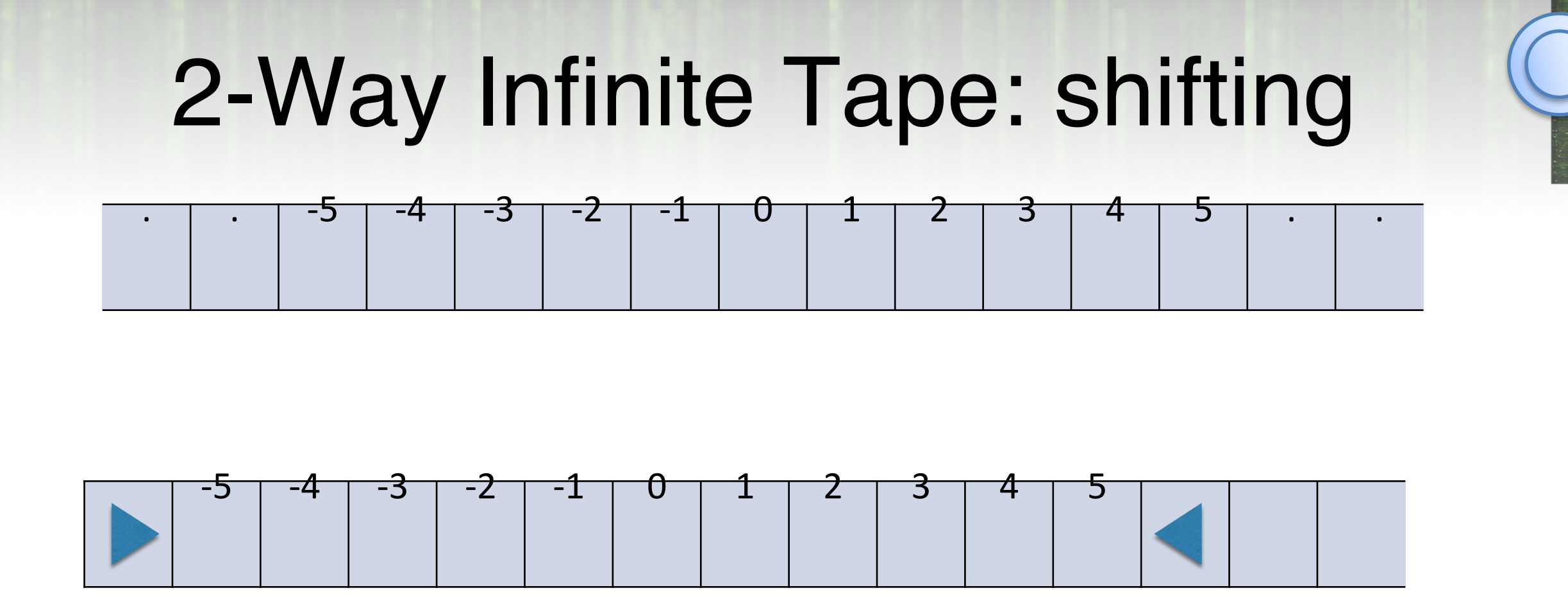

When the machine reads write a blank, move right, write a  $\blacksquare$ , move right and proceed as if we had read a blank.

When the machine reads  $\blacktriangleright$  shift the entire contents of the tape to the right. Move back to the  $\blacktriangleright$ , move right, write a blank and proceed as if we had read a blank.

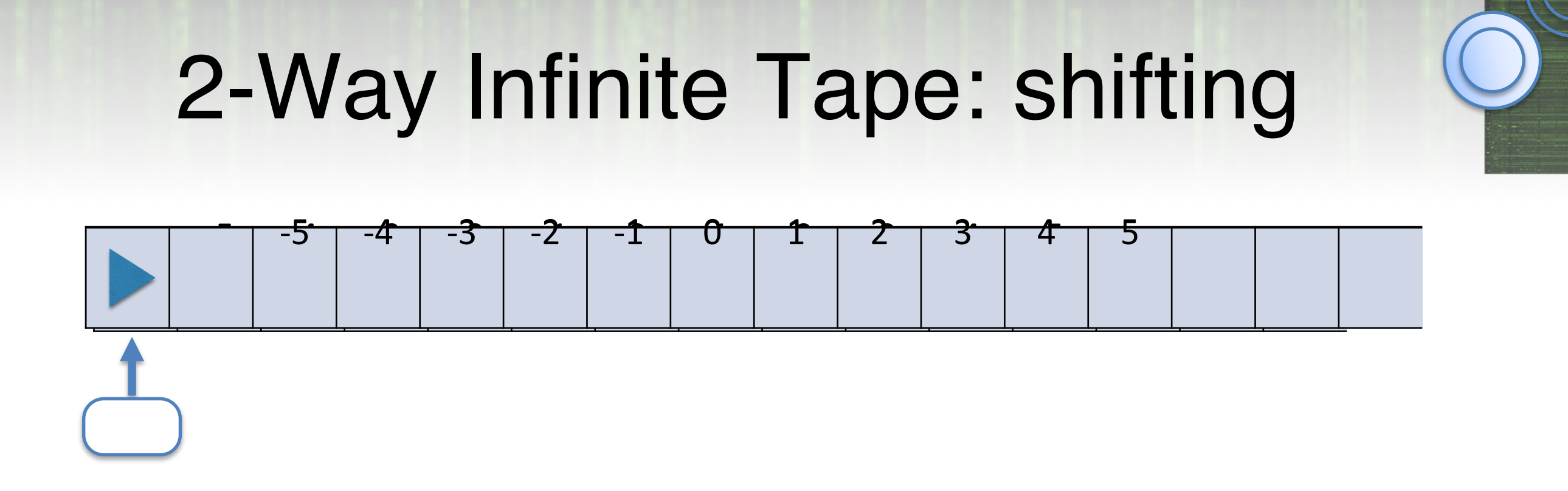

When the machine reads  $\blacktriangleright$  shift the entire contents of the tape to the right. Move back to the  $\blacktriangleright$ , move right, write a blank and proceed as if we had read a blank.

## Subroutine calls

Mechanism for  $M_1$  to "call"  $M_2$  on an argument

Goal:

I need to be able to do two things:

call

- push(q) : push the state in some stack, save it.
- pop(q): pop whatever state is on top of stack and make it current state.

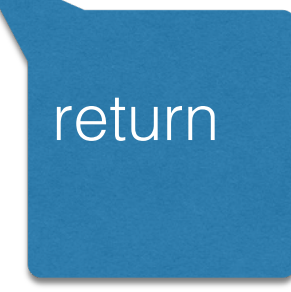

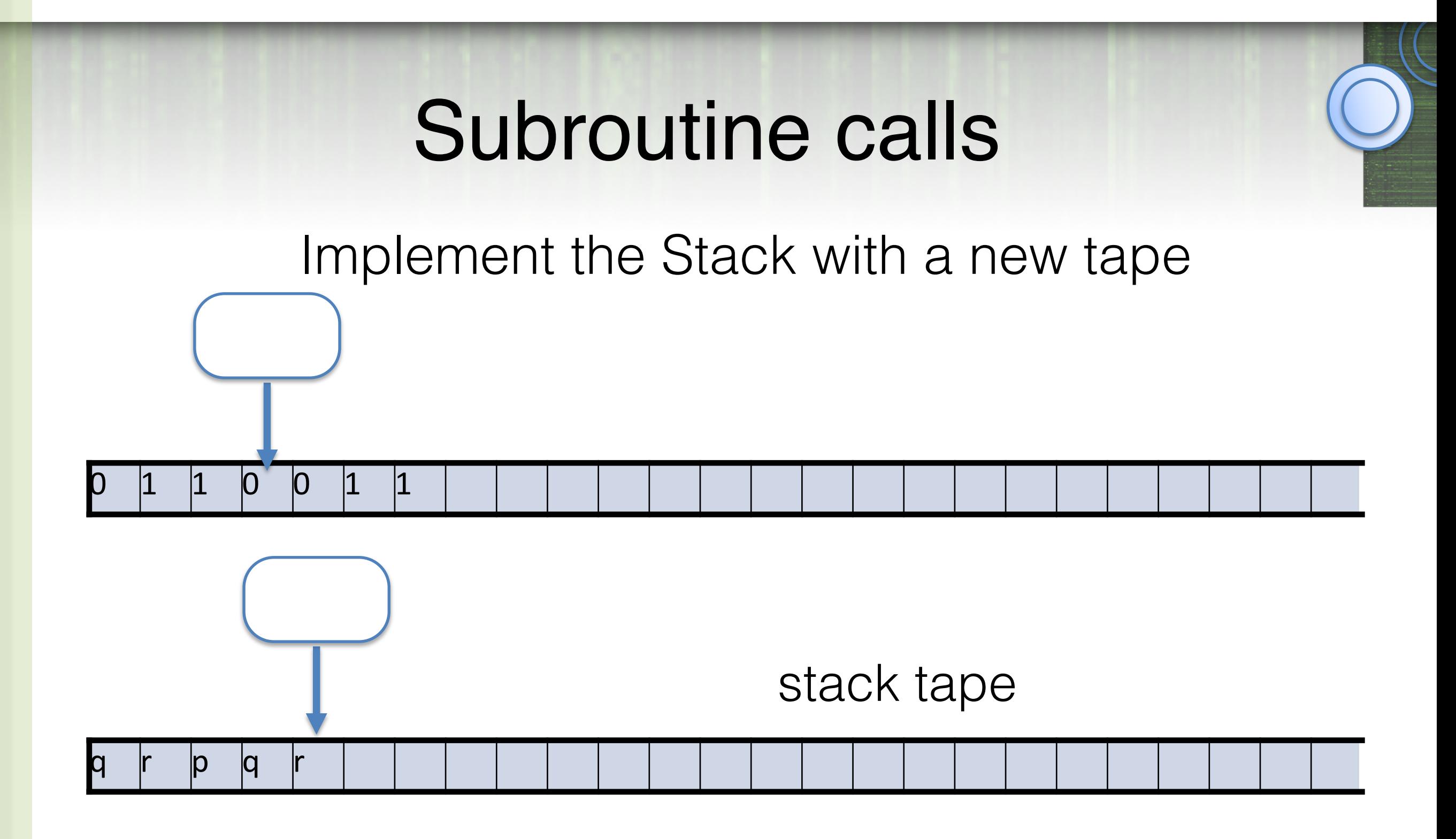

- For push, write a new symbol to stack and move R
- For pop read symbol, write blank, move head L

## Subroutine calls

- Recursion (e.g. Fibonacci)
- Can take existing TMs and call them as subroutines.
- Call  $=$  jump to start state of the TM subroutine
- $\bullet$  Halt = return

# Random Access Memory (RAM)

- By definition can only access memory directly under the head.
- How to do associative memory?
- Memory is made up from pairs [key, value]
- key  $\in \{0,1\}^*$ , value  $\in \{0,1\}^*$

# Random Access Memory (RAM)

• Would like a subroutine that starts with "key" written at the beginning of a tape and ends with "value" written at the beginning of the same tape

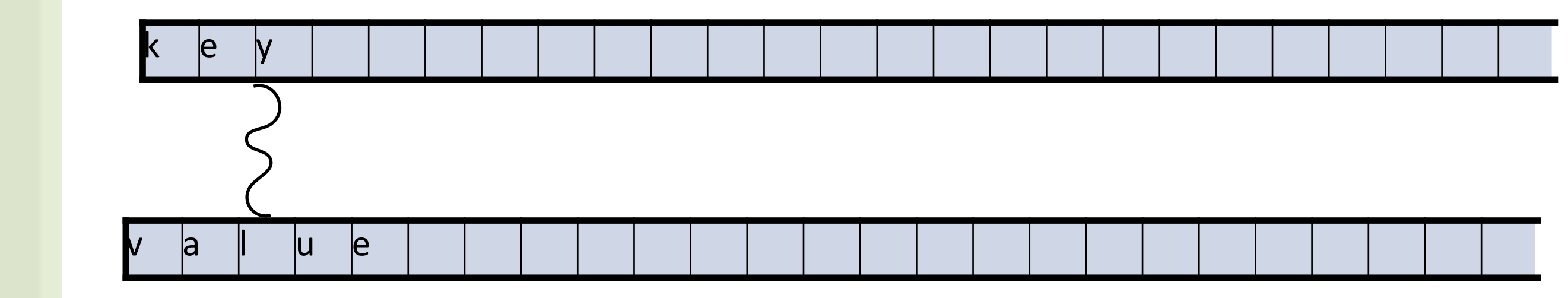

for any key a most one value

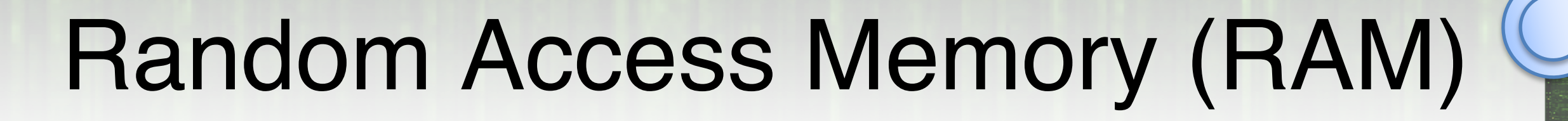

#### [ k e y , y a l u e ] [ k e y , y a l u e ] Ram tape  $\Sigma = \{ [ \ ] \ , 0 \ 1 \}$

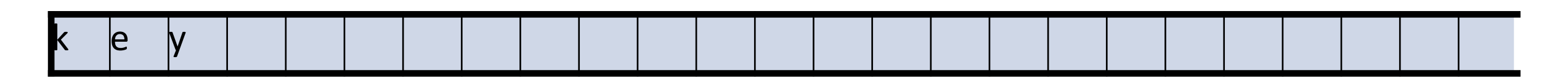

Address tape

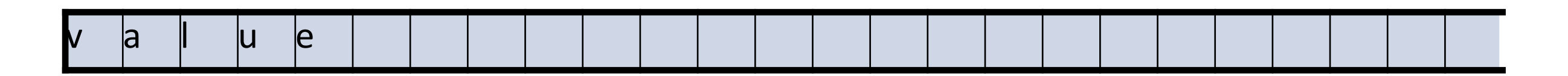

Value tape

# Random Access Memory (RAM)

• If I have an RAM also that runs in time  $T(n)$ , I can simulate it in one tape, one head,one track TM in time  $T(n)^2$ 

## Universal Turing Machine

- 
- "Turing machine interpreter written in Turing machine".
- Just as the input to a Python interpreter is a string of Python source code, the input to our universal Turing machine  $U$  is a string  $\langle M, w \rangle$  that encodes an arbitrary Turing machine M and a string w in the input alphabet of M.
- Given these encodings, U simulates the execution of M on input w; in particular,
- U accepts  $\langle M, w \rangle$  if and only if M accepts w.
- U rejects  $\langle M, w \rangle$  if and only if M rejects w.

## Universal Turing Machine

- How to encode a Turing Machine as a binary string:
	- $01^{\vert \Gamma \vert} 01^{\vert \Sigma \vert} 01^{\vert \mathcal{Q} \vert} 0$ [...] where [...] is some encoding (brute force) of all possible transitions as pattern of bits.
	- Encode the tape as a bit string: (e.g. tape alphabet of 3 symbols {a,b,c})

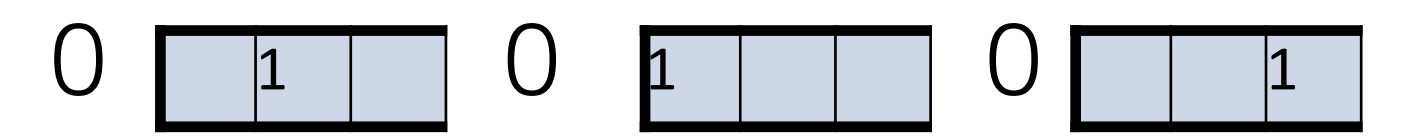

:tape was bac